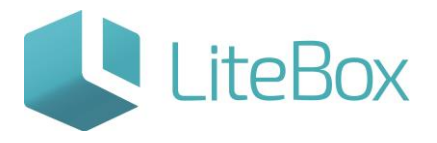

## ЗАПУСК СИСТЕМЫ LITEBOX

Руководство пользователя

версия LiteBox 1.0

**© 2016 Ульяновск**

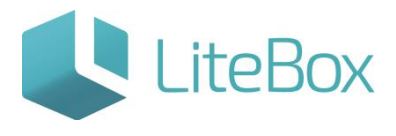

## **ЗАПУСК СИСТЕМЫ LITEBOX**

Для работы с LiteBox требуется ввести в окне браузера адрес веб-

сервиса [https://in.litebox.ru](https://in.litebox.ru/). Появится окно авторизации пользователя, введите Логин и Пароль:

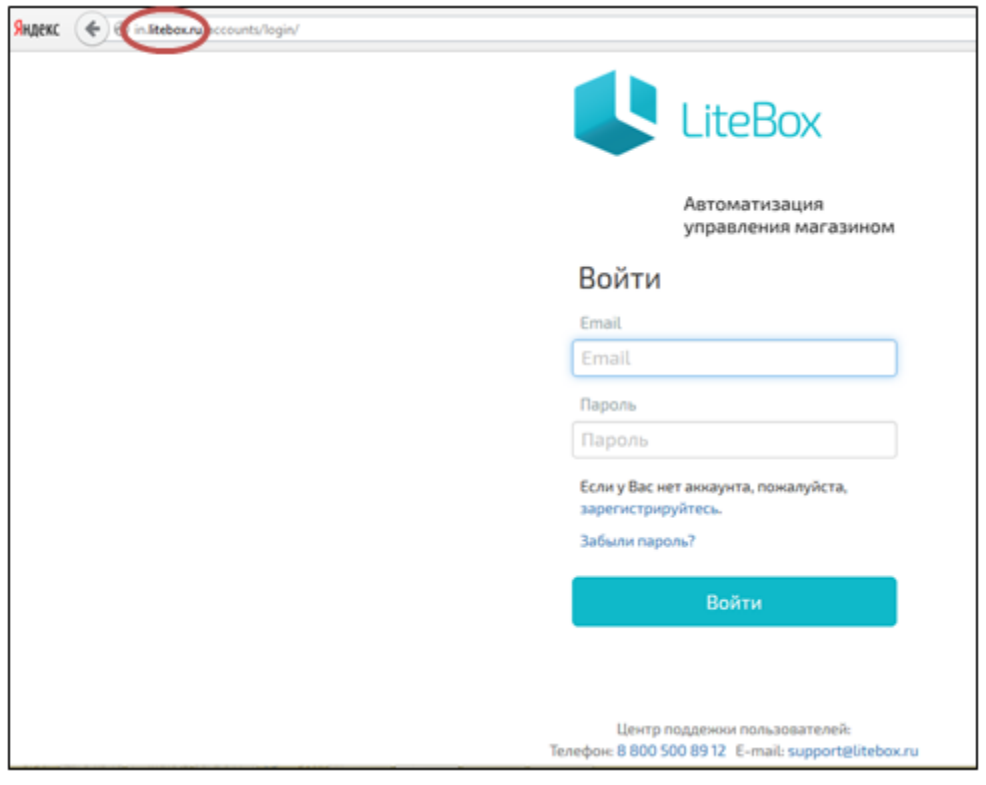

После входа в систему мы попадем в основной интерфейс «Управление магазином». Функционал распределен по нескольким вкладкам: Поставка, Запасы, Касса, Архив, Справочники, Сообщения, Отчеты, Ценники.

Кнопка «Подсистемы» открывает окно выбора подсистем, отвечающих за функциональные блоки программы.

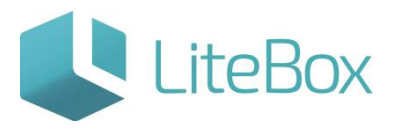

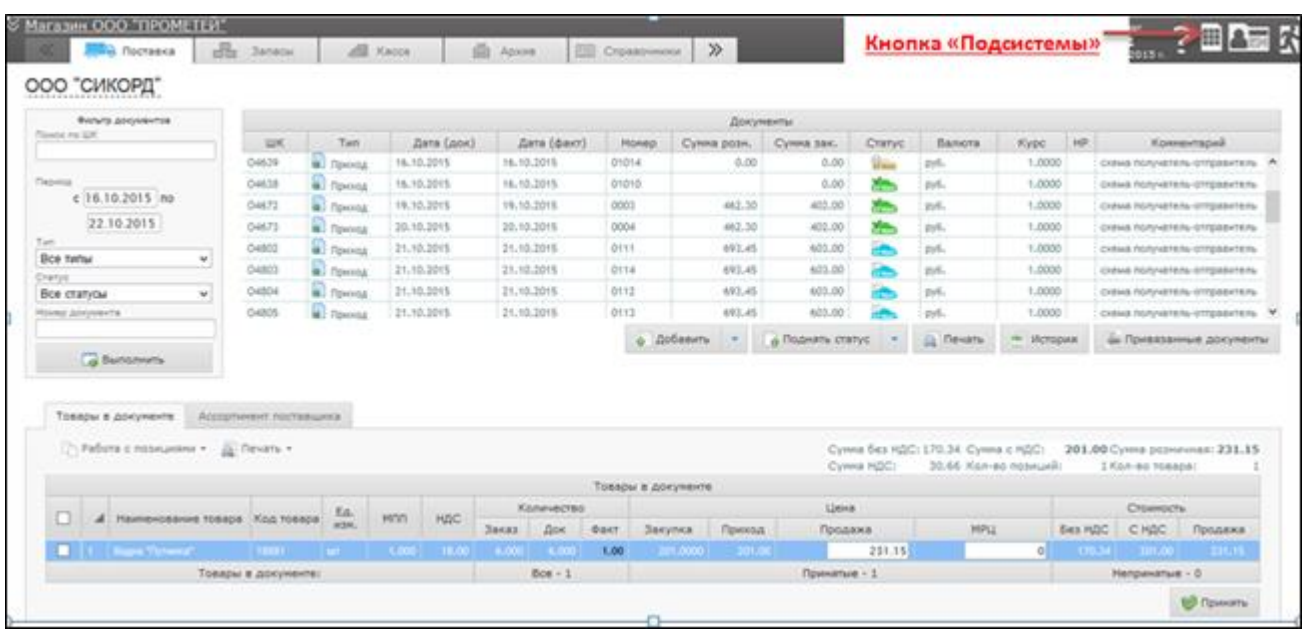

После проведения настроек системы и заполнения справочников:

Управление магазином – это основной интерфейс для работы с магазином. Работа с кассой, документами, справочниками, отчетами сосредоточена в интерфейсе «Управление магазином».

Автозаказ – в этой подсистеме происходит расчет заказов поставщикам.

Алкодекларация – служит для формирования алкогольной декларации в ФСРАР.

Взаиморасчеты – подсистема для осуществления взаимных расчетов с контрагентами. Позволяет производить автоматический расчет оплат за поставленные товары, а также производить ручные корректировки платежей и задолженности.

Графики поставок – позволяет создавать графики поставок, на основе которых подсистема «автозаказ» будет рассчитывать заказы.

Диспетчер документов – подсистема для поиска, просмотра и редактирования любых документов.

Закрытие периода – служит для установки даты запрета редактирования документов в подразделениях.

Карты покупателей – подсистема для создания персонифицированных карт лояльности покупателей и управления ими. В системе предусмотрены карты двух типов: дисконтные и бонусные.

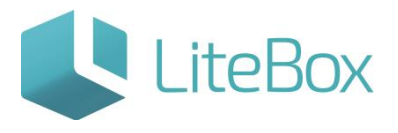

Настройка системы – подсистема для заполнения основных сведений о компании, необходимых для работы системы.

Подарочные сертификаты – подсистема для создания подарочных сертификатов и управления ими.

Структура объектов – отображает древовидное представление иерархической структуры компании (юридические лица, подразделения, кассы компании).

Управление акциями – подсистема для создания и настройки акций.

Управление ассортиментом – подсистема для настройки ассортиментной матрицы магазинов компании.

Управление кассами – подсистема для управления кассами в магазинах компании. Позволяет создавать новые кассы, назначать сочетания «горячих клавиш», настраивать ограничения при осуществлении продаж по типам оплат, свойствам товаров, применении карт покупателей и т.п.

Планшетный интерфейс – это планшетный интерфейс для управления магазином. Работа с приходными документами, запасами, печать ценников.

Инвентаризация – подсистема для проведения пересчета остатков товара через мобильные устройства.

Штрихкодирование – подсистема для работы с товарными позициями через мобильные устройства.

Обмен с 1С – подсистема для выгрузки документации для работы в 1С.

Обмен с Ecwid – подсистема для обмена данными с интернет магазином.

Профиль пользователя –содержит данные о денежном балансе, а так же предоставляет возможность самостоятельно оплатить работу сервиса.

Статистика –функционал для визуального контроля за работой подразделений.

Ценообразование – функционал подсистемы «Ценообразование» задает ограничение цен продажи и закупки, ограничение продаж по определенному параметру, а также копирование цен из одного подразделения в другое.

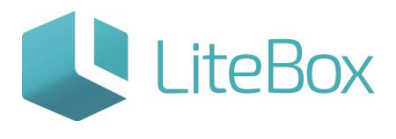

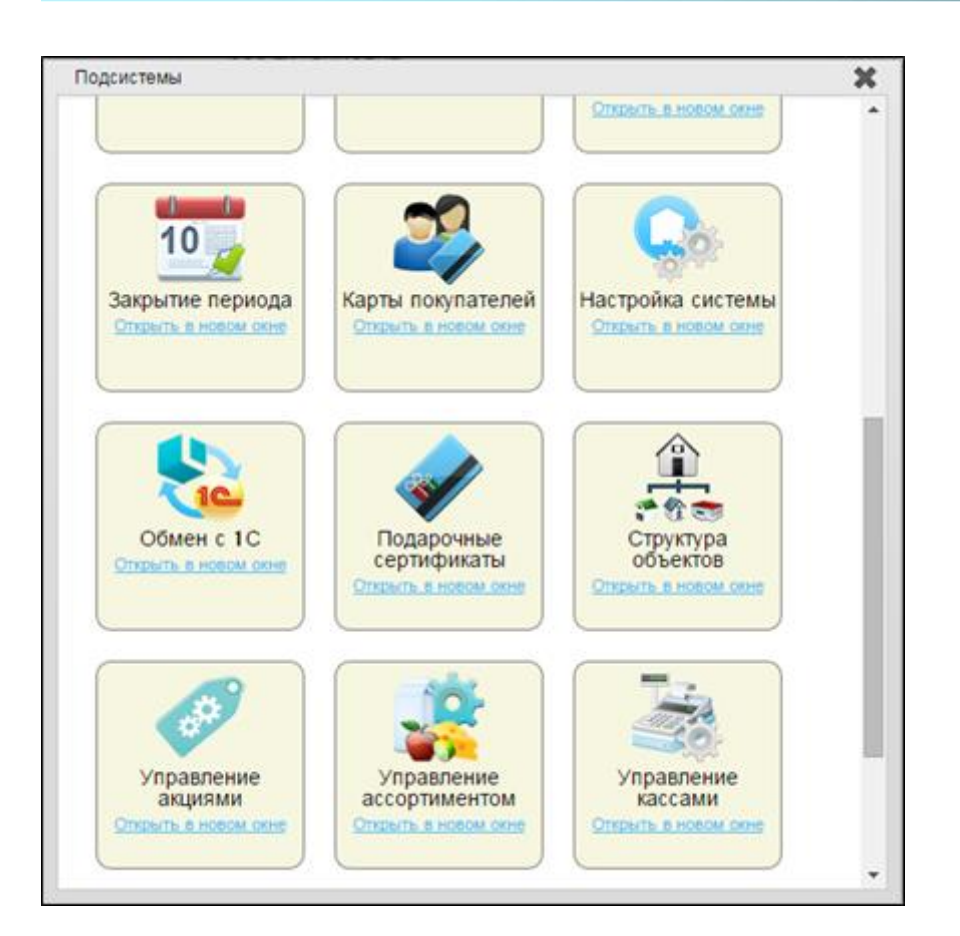

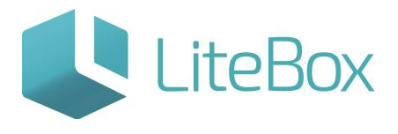

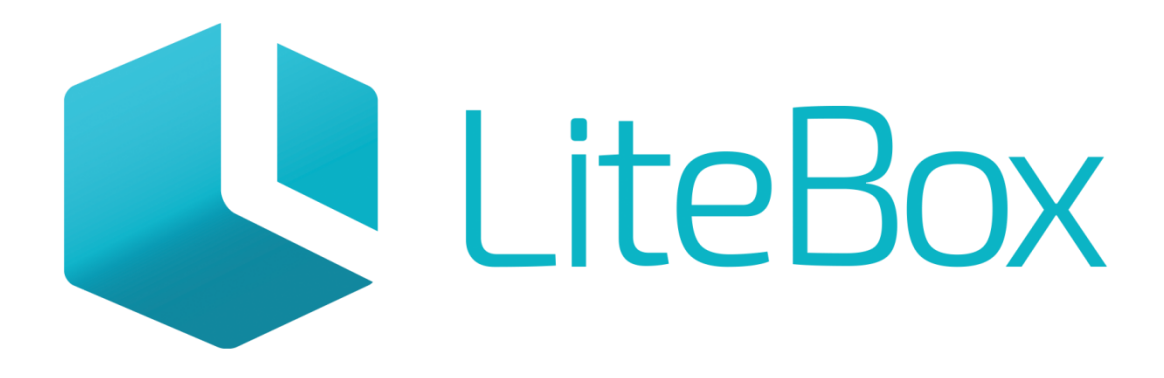

## Управляй магазином легко!